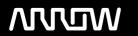

## **Enterprise Computing Solutions - Education Services**

# **TRAINING OFFERING**

Du kan nå oss här

Kronborgsgränd 7, 164 46 Kista

Email: edu.ecs.se@arrow.com Phone: +46 8 555 188 00

# splunk> Building Apps with Splunk 8.2

CODE: LENGTH: PRICE:

SPL BAWS 16 Hours (2 days) kr15,225.00

### **Description**

This two-day course focuses on Splunk Enterprise app development. It's designed for advanced users, administrators, and developers who want to create apps for Splunk Enterprise and Splunk Cloud. Major topics include planning apps, building data generators, adding data, custom search commands and REST endpoints, using the KV Store, app vetting using Applnspect and app packaging.

### **Objectives**

- Planning Apps
- Creating Apps
- · Adding Data
- Enhancing Apps
- Using the REST API
- Packaging Apps

#### **Prerequisites**

To be successful, students should have a solid understanding of the following courses:

- Splunk Fundamentals 1
- Splunk Fundamentals 2
- Creating Dashboards

OR the following single-subject courses:

- · What Is Splunk?
- Intro to Splunk
- Using Fields
- Visualizations
- Leveraging Lookups and Subsearches
- · Search Under the Hood
- Introduction to Knowledge Objects

- Creating Knowledge Objects
- Creating Field Extractions
- Enriching Data with Lookups
- Introduction to Dashboards
- Dynamic Dashboards Students should also have completed the following courses:
- Advanced Dashboards & Visualizations
- Splunk System Administration (recommended)

#### Programme

Module 1 - Planning Apps

- Set up a development environment
- Improve app performance
- Identify Splunk log files
- Use security best practices
- Create a data generator

Module 2 - Creating Apps

- Describe the web framework architecture
- Manage apps and add-ons
- · Create an app
- · Configure app properties
- · Create app navigation
- Add app icons and logos Module 3 – Adding Data
- · List types of data inputs
- · Identify ways to add data
- · Explain modular vs scripted inputs
- Understand data normalization
- Review Add-on Builder Module 4 – Enhancing Apps
- Review commonly used knowledge object
- · Learn about custom alert actions
- Build custom workflow actions

- Develop custom search commands
  Module 5 Using the REST API
- Describe the Splunk REST API works
- Explain using REST with SplunkJS
- Extend Splunk with custom REST endpoints
- Review the KV Store and configuration
- Maintain app state using KV Store Module 6 – Packaging Apps
- Creating an app setup screen
- Define config file precedence
- Validate an app for Cloud with AppInspect
- Explain local and default differences
- Package an app

#### **Session Dates**

På begäran, kontakta oss

#### Ytterligare information

Denna utbildning finns också som utbildning på plats. Kontakta oss för mer information.